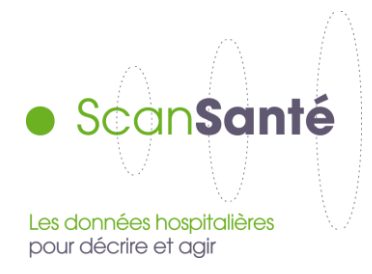

# **Indicateurs de Suvi Financier (ISF)**

**Novembre 2018**

#### **Contexte, intérêt et objectifs de l'application**

Les comptes financiers (CF) sont renseignés annuellement par les établissements publics et privés à but non lucratif, financés à l'activité ou par dotation.

En s'appuyant sur la liste d'indicateurs financiers partagée par les acteurs et accessible via la plateforme Ancre lors du recueil des données, cette application restitue les informations collectées et outille les utilisateurs souhaitant réaliser une analyse financière.

Cette restitution de ScanSanté permet :

EN ACCES SANS IDENTIFIANT - de consulter les principaux indicateurs financiers pour des données agrégées. L'utilisateur définit l'agrégat de façon à obtenir des réultats France entière ou sur un agrégat qu'il peut constituer selon 3 critères : région, catégorie d'établissement et taille d'établissement.

EN ACCES AVEC IDENTIFIANT - d'analyser la situation financière d'un établissement ou d'un ensemble d'établissements (y compris GHT) en le positionnant par rapport à un panel d'établissements. Ce panel est composable à souhait par la combinaison des critères suivants : région, catégorie d'établissement, taille d'établissement, type d'activité, équipements.

#### **Données mobilisées**

Source des données : comptes financiers (CF) validés par les établissements sur la plateforme Ancre et non refusés par les ARS.

Champ des données : établissements publics et privés à but non lucratif, financés à l'activité ou par dotation

Périodicité : annuelle, à partir de 2016.

Lors de la mise en ligne d'une année donnée, la liste des établissements composant un agrégat, un GHT ou un panel d'établissements est figée. En revanche, les données individuelles des établissements peuvent être mises à jour en cas de validation tardive de leur compte financier.

Qualité des données : des travaux sont menés chaque année pour améliorer l'exhaustivité et la cohérence des données recueillies. Leurs effets s'observeront au fil des collectes.

#### **Définition des indicateurs**

Au global, une quarantaine d'indicateurs est proposée.

Une première série d'indicateurs est issue du **compte de résutat principal**. Elle est découpée en 5 chapitres : analyse des produits, analyse des charges, analyse du résultat, analyse de la marge brute, focus sur la masse salariale.

Une deuxième série est issue du **compte de résultat global** et comprend 7 chapitres : analyse des produits, analyse des charges, analyse du résultat, analyse de la marge brute, analyse du tableau de financement, analyse de l'endettement (bilan), analyse de l'investissement (bilan).

L'annexe 1 précise les définitions de certains indicateurs.

#### **Précisions sur le mode de calcul des indicateurs**

Les indicateurs d'un agrégat (dont sélection d'établissements) ou d'un panel sont calculés après application des contrôles. Nous vous invitons à consulter la notice méthodologique, disponible en téléchargement en dessous du formulaire, pour prendre précisement connaissance des contrôles de cohérence appliqués.

Si un seul établissement est sélectionné, les données de l'établissement affichées lors d'une comparaison sont ses données brutes, sans correction ni suppression.

#### **Formulaire d'interrogation et restitutions proposées**

Le formulaire d'interrogation permet de sélectionner, dans cet ordre : la campagne, l'année et le type de restitution (uniquement pour l'accès avec identifiant).

Ensuite, les possiblités offertes évoluent avec le profil de connexion de l'utilisateur.

Une fois l'intégralité des critères renseignés, les résultats s'obtiennent en cliquant sur

**VISUALISER LES RÉSULTATS** 

Une première section « Informations générales » rappelle les choix de l'utilisateur et qualifie la robustesse du périmètre des données restituées. Cette dernière est évaluée par la représentativité des établissements constituant la sélection (agrégat, panier, GHT) :

- en recettes Assurance Maladie ; et ;
- en nombre d'établissements

#### Pour tous les utilisateurs (ACCES SANS IDENTIFIANT)

L'application permet d'accéder aux principaux indicateurs financiers pour un **agrégat** demandé à partir du croisement des critères région, catégorie et taille.

Pour l'agrégat sélectionné, sont affichés pour chaque indicateur : la valeur pour l'exercice N, les évolutions N/N-1 et N-1/N-2.

Si le périmètre d'établissements composant l'agrégat est identique pour les exercices N, N-1 et N-2, les valeurs des exercices N-1 et N-2 sont également restituées.

# EN ACCES AVEC IDENTIFIANT - Si l'utilisateur se connecte avec un compte établissement

Il peut également

- positionner son établissement par rapport à un panel (\*)
- positionner le GHT auquel il appartient par rapport à un panel (\*)

Un fichier restitutant les données individuelles de chaque établissement composant le GHT est téléchargeable.

#### EN ACCES AVEC IDENTIFIANT - Si l'utilisateur se connecte avec un compte régional ou national

Il peut en outre positionner un établissement ou un ensemble d'établissements par rapport à un panel  $(*)$ .

Un fichier Excel détaillant les données sources de chaque établissements pouvant définir la sélection est téléchargeable.

(\*) Les établissements du panel peuvent être sélectionés selon 7 critères :

- La **catégorie**
- la **taille de l'établissement** : déterminée selon ses recettes assurance maladie
- le **type d'activité** : un établissement est classé dans un type d'activité (MCO, HAD, PSY et SSR) si les recettes assurance maladie (issues des données PMSI) de cette activité représentent plus de 80% des recettes assurance maladie de l'établissement. Si aucune activité n'atteint ce seuil, l'établissement sera classé dans « Autres (mixte) ». Un établissement est classé « MCO orienté médecine », si ses recettes assurance maladie de son activité MCO représentent plus de 80% des recettes assurance maladie de l'établissement et que les recettes assurance maladie de son activité de médecine représentent plus de 80% des recettes assurance maladie de son activité MCO, les autres établissements avec plus de 80% de recettes assurance maladie en MCO sont classés en « MCO non orienté médecine »
- la **région**
- et trois autres **critères sur les équipements** (présence ou non d'une maternité et le niveau de maternité, présence ou non d'urgences, présence ou non d'unités de soins critiques<sup>1</sup>). Cette caractérisation des établissements est issue de l'exploitation des données PMSI avec des seuils minimaux ainsi fixés :
	- o activité d'urgence : au moins 1 000 ATU dans l'année
	- o activité de maternité : au moins 100 séours dans 'année (et au moins 100 journées pour les différents niveaux)
	- o activité de réanimation, surveillance continue, soins intensifs : au moins 100 journées dans l'années

**A noter : l'agrégat et le panel sélectionnés doivent contenir au moins 5 établissements (sinon, l'application renvoie un message l'informant du non respect du secret statistique).**

l

<sup>1</sup> Les unités de soins critiques sont les unités de réanimation, surveillance continue, soins intensifs.

Pour l'établissement sélectionné, sont affichés pour chaque indicateur : la valeur pour les exercices N, N-1 et N-2 ; ainsi que des éléments statistiques informant sur la dispersion de l'indicateur pour l'exercice N du panel sélectionné

Pour un ensemble d'établissements sélectionné (dont GHT) sont affichés pour chaque indicateur : les valeur de l'exercice N, les évolutions N/N-1 et N-1/N-2 ; ainsi que des éléments statistiques informant sur la dispersion de l'indicateur pour l'exercice N du panel sélectionné.

Si le périmètre d'établissements composant la sélection est identique pour les exercices N, N-1 et N-2, les valeurs des exercices N-1 et N-2 sont également restituées.

Note de lecture concernant les éléments statistiques informant sur la dispersion : l'ensemble des valeurs inférieurs ou égaux à la valeur (exercice N) de l'établissement ou de l'ensemble d'établissements apparaît avec une couleur de police bleue.

Un guide de lecture des notions statistiques est disponible en annexe 2.

# **Annexe 1 : Définitions d'indicateurs**

# **Compte de résultat principal**

## 1- Analyse des produits

Produits courants de fonctionnement (nettés des comptes 709 et 71) = c/70 à c/75 (y compris c/7087, c/7071 et c/7722 ; hors 709) - c/71 (issu des charges de titre 3)

# 2- Analyse des charges

Charges de personnel médical / charges de personnel : numérateur = c/642 (sauf c/6425, c/6429) + c/6452 + c/6472 ; dénominateur = Charges de personnel (titre 1) CRP

Charges nettes courantes de fonctionnement =  $c/60$  à 65 (débits nets de crédits)

4- Analyse de la marge brute

Marge brute = produits courants de fonctionnement - charges nettes courantes de fonctionnement (si > 0 ; sinon Insuffisance de Marge brute)

Taux de couverture des amort et frais financiers par la marge brute : numérateur = marge brute ; dénominateur = c/66 + c/68

5- Focus sur la masse salariale

ETP moyens rémunés : avant 2016, la ntion d'intérim n'était pas présente dans le cadre de recueil.

Rémunération du personnel médical = c/642+c/6421+c/6422+c/6423+c/6425

Masse salariale chargée du personnel médical =c/642+c/6421+c/6422+c/6423+c/6425+ c/6452+c/6472

Rémunération du personnel non médical = c/641+c/6411+c/6413+c/6415

Masse salariale chargée du personnel non médical = c/641+c/6411+c/6413+c/6415+c/6451+c/6471

## **Compte de résultat global**

1- Analyse des produits (CRP+CRA)

Produits courants de fonctionnement (nettés des comptes 709 et 71) = c/70 à c/75 (y compris c/7071 et c/7722 ; hors c/709 et c/7087) - c/71 (issu des charges budget global)

Part des produits courants de fonctionnement dans le total des produits : dénominateur = produits globaux hors c/7087

2- Analyse des charges (CRP+CRA)

Charges de personnel dans les charges globales : dénominateur = charges globales hors c/7087

Charges nettes courantes de fonctionnement =  $c/60$  à 65 (débits nets de crédits) -  $c/7087$ 

Part des charges nettes courantes de fonctionnement dans le total des charges : dénominateur = charges globales hors c/7087

3- Analyse du résultat (CRP+CRA)

Taux de résultat global : dénominateur = charges globales hors c/7087

4- Analyse de la marge brute (CRP+CRA)

Marge brute = produits courants de fonctionnement - charges nettes courantes de fonctionnement (si > 0 ; sinon Insuffisance de Marge brute)

Taux de couverture des amort et frais financiers par la marge brute : numérateur = marge brute ; dénominateur = c/66 + c/68

Marge brute / Charge de la dette : dénominateur = c/66 + remboursement des dettes financières (emplois titre 1 TDF) hors c/16449 (emplois)

5- Analyse du tableau de financement (CRP+CRA)

CAF nette = CAF - remboursement des dettes financières (emplois titre 1 TDF) hors c/16449 (emplois). Calculée uniquement si CAF > 0

Taux de CAF : dénominateur = produits globaux hors c/7087

Taux de CAF net : dénominateur = produits globaux hors c/7087. Calculée uniquement si CAF > 0

Endettement net : hors c/16449

Charges de la dette (intérêts + remboursement de capital) =  $c/66$  + remboursement des dettes financières (emplois titre 1 TDF) hors c/16449 (emplois)

6- Analyse de l endettement (BILAN)

Capitaux permanents = solde créditeurs-débiteurs des comptes 10 à 16 hors 1688 et 169

Encours de la dette en capital = solde créditeur des comptes 16 hors 1688 et 169

Dont encours de la dette financière long terme = solde créditeur net des débits des comptes de classe 1 ; c/ 16 sauf 166, 1688, 1632, 169, 165 et 1645

Dont dettes  $PPP = c/1675$ 

Durée apparente de la dette : numérateur = encours de la dette en capital. Calculée uniquement si CAF  $> 0$ 

Taux d'endettement : numérateur = encours de la dette en capital ; dénominateur = produits globaux hors c/7087

Dettes financières / capitaux permanents : numérateur = encours de la dette en capital - dettes PPP

Indépendance financière : numérateur = encours de la dette en capital

Capacité de remboursement de la dette : calculée uniquement si CAF > 0

7- Analyse de l investissment (BILAN)

Actif immobilisé = solde débiteur des comptes 20 à 23

Couverture des investissements par la CAF : calculé uniquement si CAF > 0

CAF nette / Investissements : calculé uniquement si CAF > 0

Taux de vétusté des équipements : numérateur = amortissements cumulés des équipements (SC 2815 + 2818 + 2915 + 2918) ; dénominateur = valeur brute des équipements (SC 215 + 218)

Taux de vétusté des bâtiments : numérateur = amortissements cumulés des bâtiments (SC 2813+2814+2913+2914) ; dénominateur = valeur brute des bâtiments (SC 213+ 214)

Intensité d'investissement : dénominateur = produits globaux hors c/7087

Effort d'investissement en jours de charges nettes courantes de fonctionnement : numérateur = investissements de l'année \* 365 ; dénominateur = charges nettes courantes de fonctionnement

# **Annexe 2 : Notions Statistiques**

# **Médiane, quartiles, déciles et écart-type**

La médiane d'un ensemble de valeurs est la valeur qui permet de couper l'ensemble des valeurs en deux parties contenant le même nombre d'observations. Par exemple, dans le cas de coûts d'UO pour une section d'analyse, la médiane sera la valeur pour laquelle la moitié des établissements ont un coût d'UO supérieur et l'autre moitié un coût d'UO inférieur.

Les quartiles d'un ensemble de valeurs correspondent à 3 valeurs qui permettent de couper l'ensemble des valeurs en 4 parties égales. Dans le cas de coûts d'UO, 25% des établissements ont un coût inférieur au premier quartile, 25% un coût compris entre le premier et deuxième quartile, 25% entre le deuxième et le troisième quartile et 25% au-dessus du troisième quartile.

Sur le même principe, les déciles permettent de couper l'ensemble des valeurs en 10 parties égales.

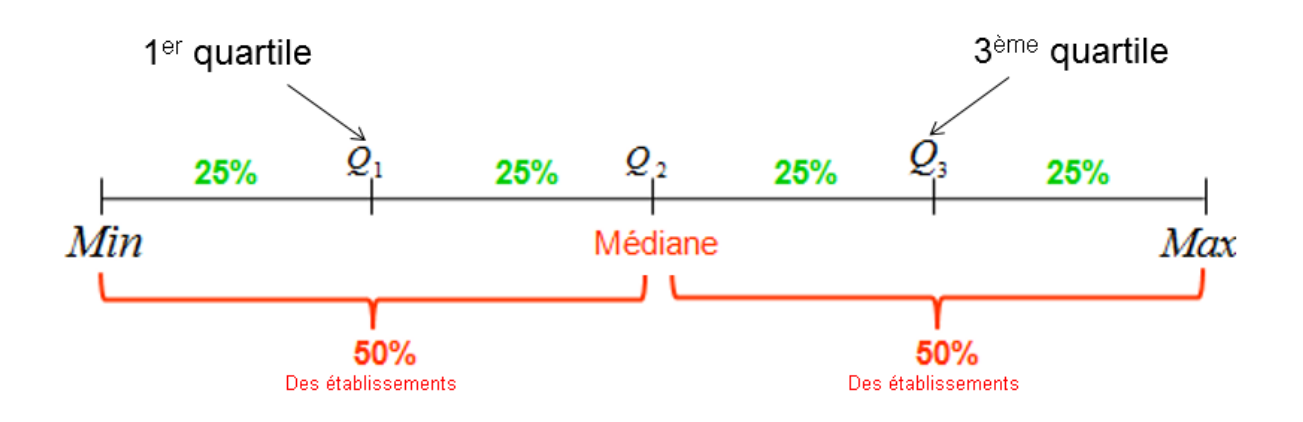

L'écart-type sert à mesurer la dispersion d'un ensemble de données. Plus il est faible, plus les valeurs sont regroupées autour de la moyenne.

Ces valeurs permettent d'avoir un aperçu de la dispersion d'un ensemble de valeurs et de situer une valeur en particulier par rapport à cet ensemble.